## , tushu007.com

## << AutoCAD2008>>

- << AutoCAD2008>>
- 13 ISBN 9787542740410
- 10 ISBN 7542740415

出版时间:2008-7

作者:郭玲文,董志民,卢家成

页数:355

字数:492000

extended by PDF and the PDF

http://www.tushu007.com

AutoCAD 2008<br>16 AutoCAD 2008 AutoCAD 2008

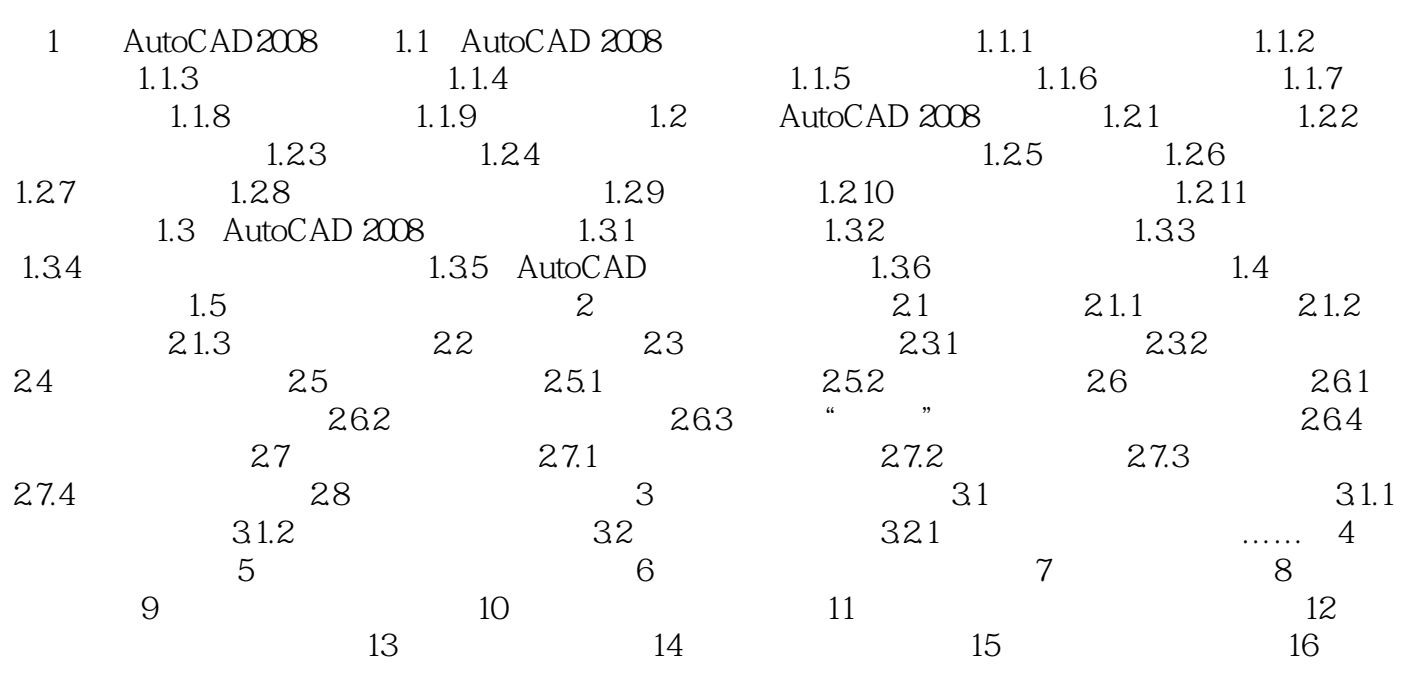

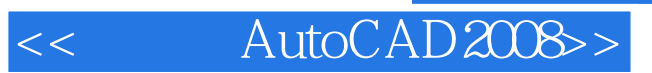

AutoCAD 2008

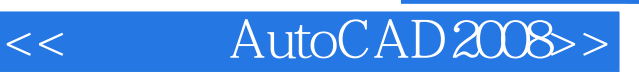

本站所提供下载的PDF图书仅提供预览和简介,请支持正版图书。

更多资源请访问:http://www.tushu007.com